## *Internet : Google Map Maker désormais disponible en France*

**Internet** Posté par : JulieM Publiée le : 21/3/2012 11:00:00

Google annonce le lancement de Google Map Maker en France, premier pays dâ**□**Europe occidentale  $O\tilde{A}$ <sup>1</sup> ce service est lanc $\tilde{A}$ ©.

Déjà disponible aux Etats-Unis, au Canada, et dans 180 pays, Map Maker permet à ses utilisateurs dâ $\Box$ améliorer la cartographie des lieux quâ $\Box$ ils connaissent le mieux et de rendre leur quartier et leur ville plus pr©sente sur Google Maps.

Vous connaissez votre quartier mieux que personne. Map Maker donne lâ [opportunità © Ä chaque internaute de devenir un cartographe citoyen en utilisant son expertise locale pour ajouter des  $d\tilde{A}$ ©tails tr $\tilde{A}$ "s localis $\tilde{A}$ ©s  $\tilde{A}$  la carte et ainsi partager ses connaissances du monde en m $\tilde{A}$ ªme temps que celui-ci © volue autour de lui.

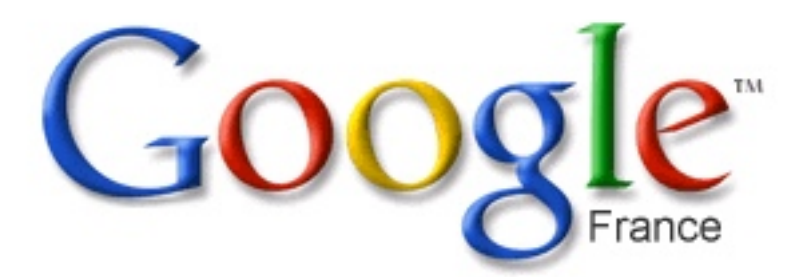

En ajoutant des détails sur son quartier actuel, sa ville universitaire, la boutique en bas de chez lui ou encore son lieu préféré de vacances, chaque internaute participe Ã lâ $\Pi$ optimisation et  $\tilde{A}$  lâ $\Pi$ am $\tilde{A}$ ©lioration de la qualit $\tilde{A}$ © des cartes propos $\tilde{A}$ ©es  $\tilde{A}$  lâ $\Pi$ ensemble des internautes. Il devient désormais plus facile dâ<sub>[le</sub>établir le meilleur itinéraire pour se rendre dans son lieu pr $\tilde{A} \otimes f \tilde{A} \otimes f \tilde{A} \otimes g$  qr $\tilde{A}$ dce  $\tilde{A}$  un atlas digital du globe qui se met  $\tilde{A}$  jour chaque minute.

Les options sont illimitées lorsquâ[ cil sâ cartographier les lieux que vous connaissez et fr $\tilde{A}$ ©quentez. Vos contributions sont ensuite contr $\tilde{A}'$ l $\tilde{A}$ ©es et corrig $\tilde{A}$ ©es par dâ $\Box$ autres utilisateurs, des experts régionaux ainsi quâ∏une éguipe de correcteurs Google. Une fois approuvées, vos contributions apparaîtront sur Google Maps, Google Earth et Google Maps pour Mobile pour que tous les internautes puissent en bénéficier. En utilisant Map Maker, vous pourrez prendre connaissance en temps r $\tilde{A} \otimes$ el des mises  $\tilde{A}$  jour dâ $\cap$ autres utilisateurs sur les zones qui vous intéressent.

Le choix de la France comme premier pays dâ $\Pi$ Europe occidentale pour le lancement de Map Maker témoigne de lâ $\Box$ importance accordée par Google  $\tilde{A}$  la mise  $\tilde{A}$  jour de la carte de lâ $\Pi$ Hexagone et  $\tilde{A}$  la mise  $\tilde{A}$  disposition des internautes dâ $\Pi$ une carte optimis $\tilde{A} \otimes e$  et actualisée.

Vous pouvez dâ<sub></sub>∏ores et déjà rejoindre la communauté participative de Google Map Maker en cliquant ici.

Retrouvez davantage d'informations sur Google Map Maker sur le blog officiel de Google France ou en visualisant **une démonstration vidéo**